# The x1txtra package

## Will Robertson

2010/09/20 v0.5e

## **Contents**

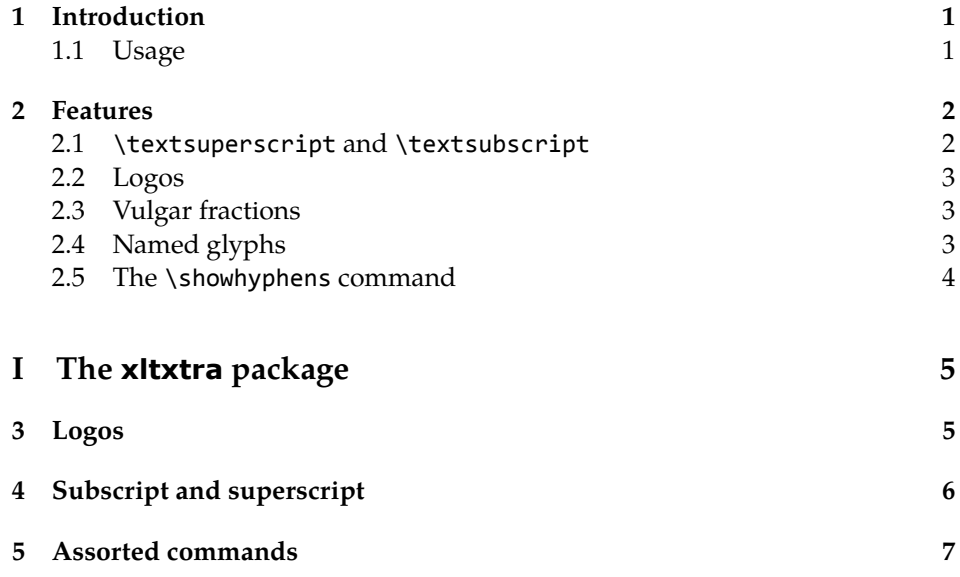

# 1 Introduction

This document describes the xltxtra package. It implements some odds-andends features and improved functionality for broken or sub-standard LATEX methods when using the X<sub>I</sub>TEX format.

## 1.1 Usage

Easy: \usepackage{xltxtra}. This package automatically loads the following packages: fixltx2e, metalogo, xunicode, fontspec.

There are some package options to disable various functionality that could clash with other things:

- **no-sscript** Swaps the definitions of \textsubscript and \textsuperscript with their respective starred versions, as described in section §2.1.
- **no-logos** Disables the redefinition of \TeX, etc. described in section §2.2, but *does* still define the \XeTeX and \XeLaTeX logo commands.

### 2 Features

#### 2.1 \textsuperscript and \textsubscript

These two macros have been redefined to take advantage, if possible, of actual superior or inferior glyphs in the main document font. This is very important for high-quality typesetting — compare this first example to the third; yes, they are the same font.

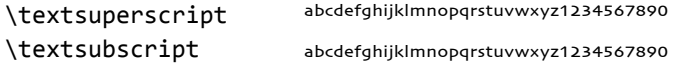

But will fall back on 'faked' ones if they don't exist: (this is Didot)

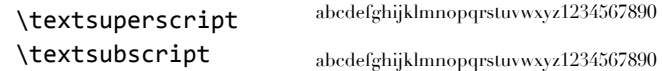

The original definitions are available in starred verions of the commands:

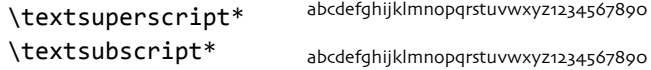

But beware fonts lacking the full repertoire: (this is Adobe Jenson Pro)

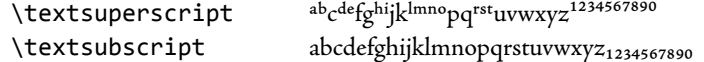

The [no-sscript] package option will swap the definitions of the starred and non-starred versions of the commands described above if the new definitions are undesirable.

The macros \realsubscript, \realsuperscript, \fakesubscript, and \fakesuperscript may be used to access the 'new' and 'old' functionalities regardless of the [no-sscript] package option.

This functionality is achieved through loading the realscripts package.

#### 2.2 Logos

This part of the package essentially exists to define the \XeTeX and \XeLaTeX logos, which need to be tuned according to the font that is used. Originally I had some hard-coded definitions in here, but Andrew Moschou's metalogo package now provides a much more flexible and useful interface to a variety of TEX-related logos.

Here are some examples. The default:

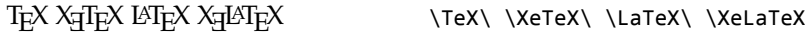

Notice that it's a bit tight when not using Computer Modern, for which the logos were designed:

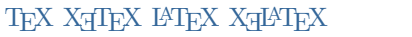

\usefont{OT1}{cmr}{m}{n} \TeX\ \XeTeX\ \LaTeX\ \XeLaTeX

These logos, ideally, should be hand-tuned for each font that they're used in. Please refer to the metalogo documentation for more information.

The [no-logos] package option will not redefine \TeX or \LaTeX but will still define \XeTeX and \XeLaTeX.

#### 2.3 Vulgar fractions

The \vfrac command for setting 'vulgar' fractions based on AAT or OpenType font features. Not really recommended for many purposes, depending on your text, but it's a good example of how to program such things using fontspec.

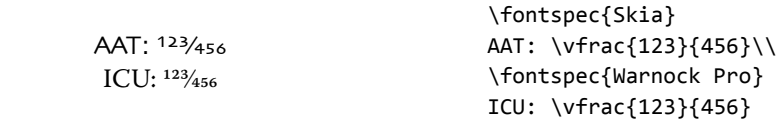

(This can also be achieved in regular LATEX with either the nicefrac or xfrac package.)

Only use it when you know it will work; no warnings are given if the font doesn't support the necessary features.

#### 2.4 Named glyphs

Along the way somewhere, XƎTEX added support for selecting glyphs from a TrueType-based OpenType font based on their internal glyph name. Jonathan Kew posted the following definition as a nice interface to it.

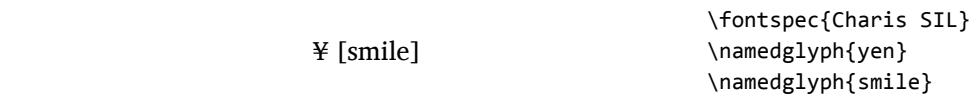

### 2.5 The \showhyphens command

The default definition doesn't work in XHTEX. A new version, written by Jonathan Kew, is included in this package that *does* work. Minor differences with the original: the showing of hyphens in the console output will be marked with explanatory text. Also, multiple words, separated by commas, will end up in separate instances of 'showing hyphens'.

# **File I The xltxtra package**

This is the package implementation.

```
1 \ProvidesPackage{xltxtra}
```
[2010/09/20 v0.5e Improvements for the "XeLaTeX" format]

#### Not for LuaTEX

 \RequirePackage{ifluatex} \ifluatex \PackageWarningNoLine {xltxtra} {^^J XLTXTRA IS TO BE USED ONLY UNDER XETEX. LOAD FONTSPEC DIRECTLY, INSTEAD.^^J ABORTING LOADING% } \RequirePackage{fontspec}[2010/05/14 v2.0] 11 \expandafter \endinput \fi

Required packages

```
13 \RequirePackage{ifxetex}
14 \RequireXeTeX
```

```
15 \RequirePackage{fontspec}[2010/05/14 v2.0]
```

```
16 \RequirePackage{realscripts}
```
Option processing

```
17 \newif\if@xxt@nosscript@
18 \newif\if@xxt@nologos@
19 \DeclareOption{no-sscript}{\@xxt@nosscript@true}
20 \DeclareOption{no-logos}{\@xxt@nologos@true}
```

```
21 \ProcessOptions*
```
## Logos

\XeTeX The TEX-related logos people insist upon using need to be tuned on a per-font ba- \XeLaTeX sis. This package calls upon Andrew Moschou's package metalogo for this purpose. To tune the logos to each font, use the commands \setlogokern, \setlogodrop, etc. Refer to mathspec's documentation for further details.

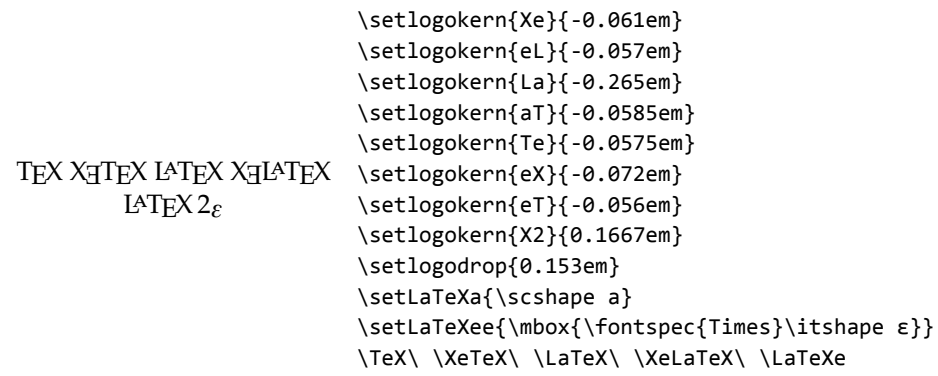

<sup>22</sup> \RequirePackage{metalogo}

The [no-logos] package option might be in effect, in which case \TeX, \La-TeX and \LaTeXe should keep their original definitions (which were saved by metalogo).

```
23 \if@xxt@nologos@
```

```
24 \let\TeX\original@TeX
```
- <sup>25</sup> \let\LaTeX\original@LaTeX
- <sup>26</sup> \let\LaTeXe\original@LaTeXe

 $27 \sqrt{fi}$ 

\TeX@logo@spacing This macro is now deprecated. It is recommended to use the commands from metalogo.

<sup>28</sup> \newcommand\*\TeX@logo@spacing[6]{%

- <sup>29</sup> \PackageWarning{xltxtra}{%
- <sup>30</sup> Use of \protect\TeX@logo@spacing\space is deprecated,\MessageBreak
- <sup>31</sup> recommend to use commands from package `metalogo' instead}
- <sup>32</sup> \setlogokern{Te}{#1}%
- 33 \setlogokern{eT}{#1}%
- <sup>34</sup> \setlogokern{eX}{#2}%
- <sup>35</sup> \setlogokern{Xe}{#2}%
- <sup>36</sup> \setlogodrop{#3}%
- <sup>37</sup> \setlogokern{La}{#4}%
- 38 \setlogokern{aT}{#5}%
- <sup>39</sup> \setlogokern{eL}{#6}}

# 4 Subscript and superscript

```
\textsubscript
These commands are either defined to create fake orreal sub-/super-scripts if they
  \textsubscript*
 \textsuperscript
in effect. Text subscripts:
\textsuperscript*
                    are starred or not, respectively. This swaps if the [no-sscript] package option is
```

```
40 \if@xxt@nosscript@
41 \DeclareRobustCommand*\textsubscript{%
42 \@ifstar{\realsubscript}{\fakesubscript}}
43 \DeclareRobustCommand*\textsuperscript{%
44 \@ifstar{\realsuperscript}{\fakesuperscript}}
45 \ \forall fi
```
# Assorted commands

\vfrac #1: Numerator

#2: Denominator

No error checking is done to ensure that the font actually has the neceessary features. Requires the xunicode package for \textfractionsolidus.

```
46 \ExplSyntaxOn
            47 \newcommand*\vfrac[2]{
            48 \fontspec_if_fontspec_font:TF
            49 {
            50 \fontspec_if_opentype:TF
            51 {
            52 {\addfontfeature{VerticalPosition=Numerator}#1}
            53 \textfractionsolidus
            54 {\addfontfeature{VerticalPosition=Denominator}#2}
            55 }
            56 {
            57 {\addfontfeature{VerticalPosition=Superior}#1}
            58 \textfractionsolidus
            59 {\addfontfeature{VerticalPosition=Inferior}#2}
            60 }
            61 }
            62 \frac{1}{2}63 \PackageError {xltxtra}
            64 { \string\vfrac\space~can~only~be~used~with~fontspec~fonts }
            65 { Nothing~more~to~tell. }
            66 }
            67 }
            68 \ExplSyntaxOff
\namedglyph #1: Name of the font glyph to be typeset
            69 \newcommand\namedglyph[1]{%
            70 \@tempcnta=\XeTeXglyphindex "#1"\relax
            71 \ifnum\@tempcnta>0
            72 \XeTeXglyph\@tempcnta
```

```
73 \else
```
- \xxt@namedglyph@fallback{#1}%
- \fi}

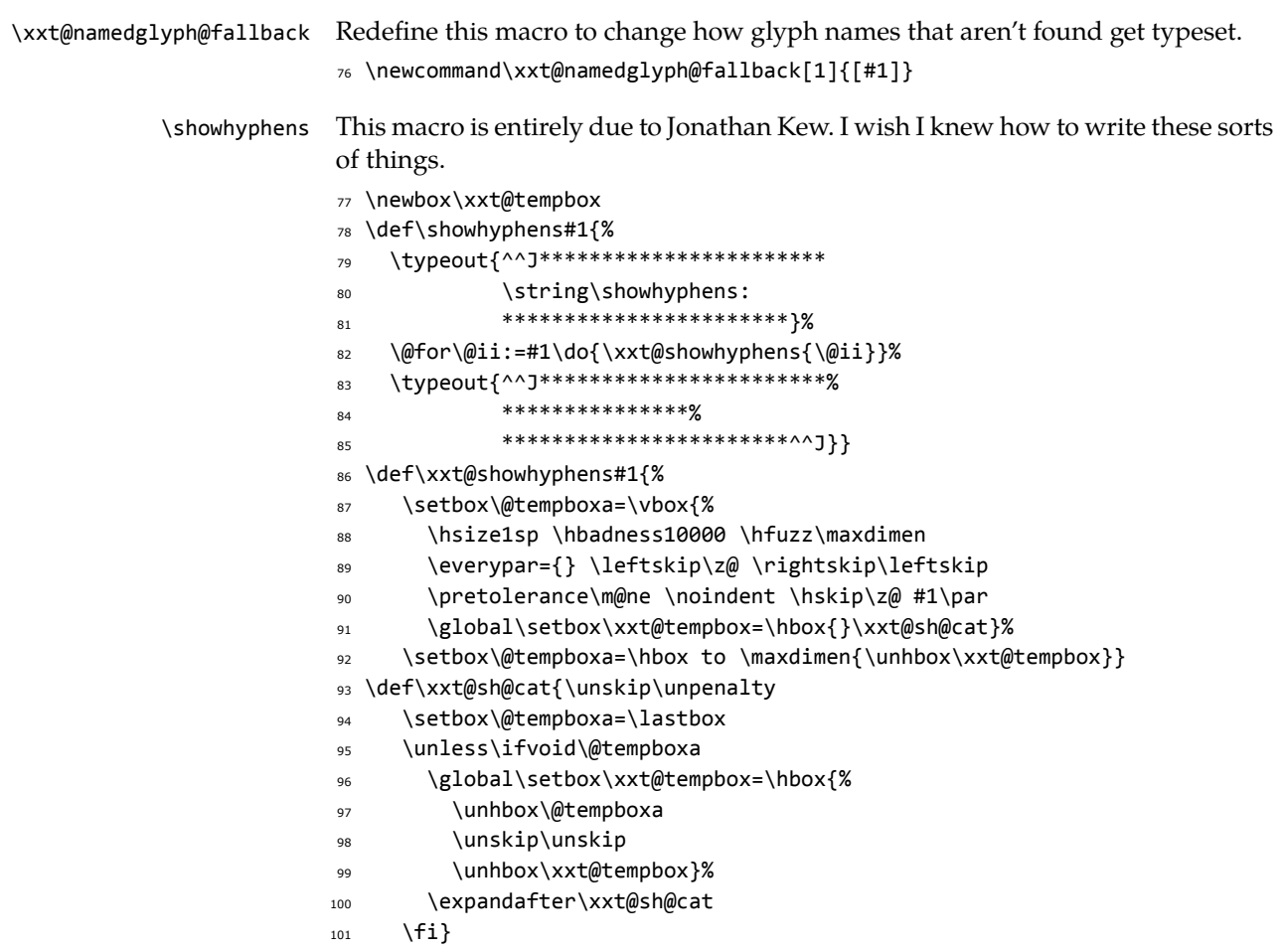